## X Windows

- x-serwer (X/Xorg, obsługa ekranu, klaw./myszy)
- x-klienci (programy okienkowe)
- Środowisko desktopowe (KDE, GNOME, ...)
- Window Manager, \*wm, np. jwm co jeszcze jest w środowisku desk. ? Odp: toolkity (bibl .so), programy, pliki konfig, ...
- Inne prog: Xvfb, Xvnc, x11vnc
- VNC coś w rodzaju "zdalnego desktopu"
- Skąd x-kli wiedzą do którego x-ser się podłączyć? export DISPLAY=host:display numb.screen numb lub opcja -display "..."
- Uruchamianie x-serwerów: Xvfb :1 -ac -screen 0 700x500x24 &
- Zabezpieczenia: xhost +/-host; na poziomie hosta xauth … bardziej zaawansowane vnc … hasło, vncpasswd
- Zasoby X (ang. resources), plik .Xdefaults, wartości domniemane opcji/właściwości tclkit\*Button.background: red
- Fonty X (czcionki), 2 rodzaje: "stare"/core fonts vs "nowe"/Xft fonts: freetype, aa, lepiej wyglądają, x-kli je rysuje a nie x-ser...
- Rozszerzenia X-ser: GLX, grafika 3D (OplenGL) w oknie X, akceleracja GPU RANDR, polecenie xrandr, konfig "na żywo" RENDER, używane przez fonty Xft
- Konfig statyczna X-ser: /etc/X11/xorg.conf

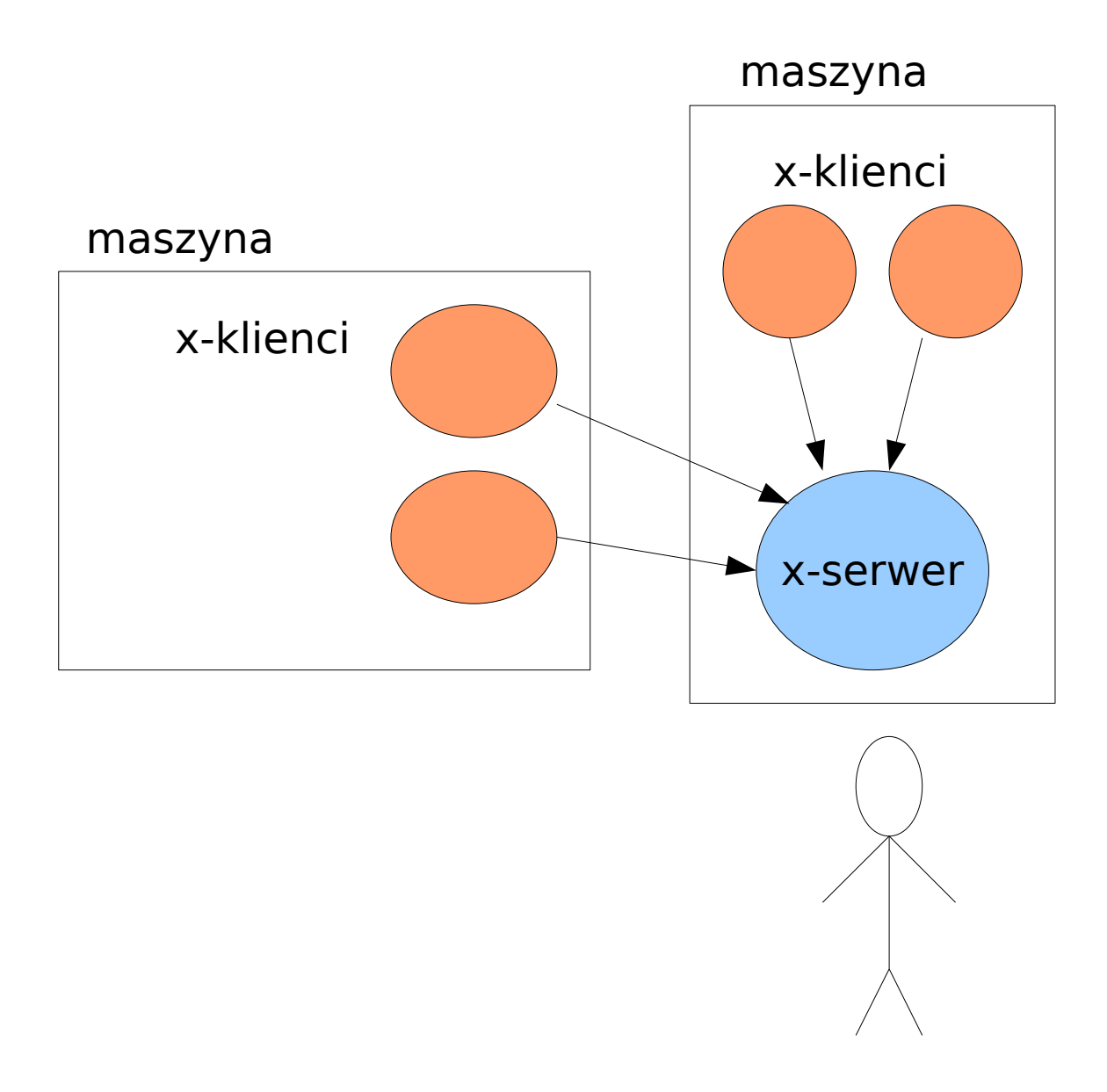

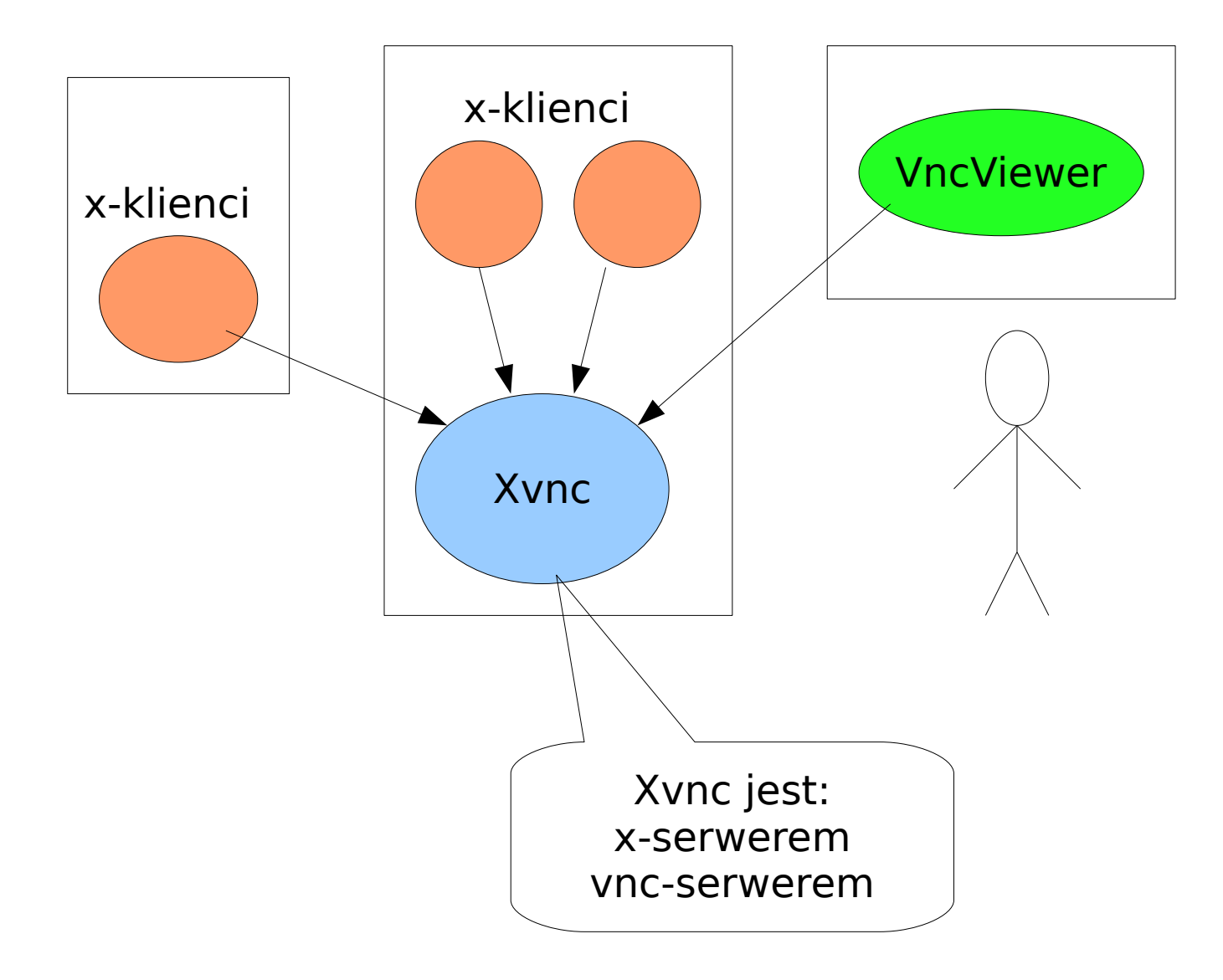

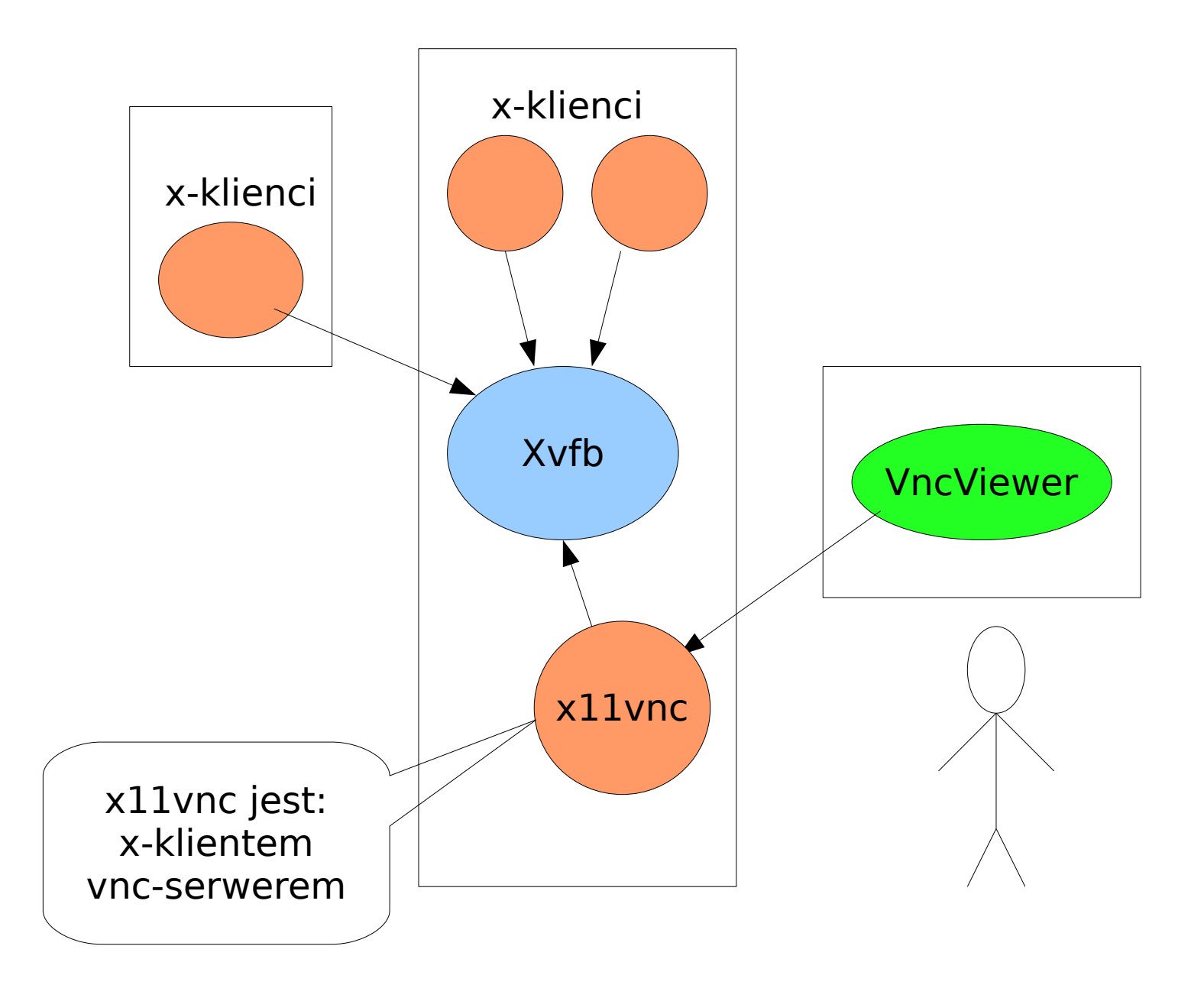

## Programowanie pod X

- Programowanie niskopoz.: bibl. Xlib Toolkity z widgetami: Qt, GTK+, Tk (Tcl/Tk)
- Widget: okno + proc. rysująca wnętrze okna
- widget zawiera inne widgety... drzewko widgetów! ścieżki z kropkami! jak są ułożone? geometry manager!
- Przykłady widgetów Tk: toplevel, frame, label, button, entry, listbox, scrollbar, canvas, text
- Nie tylko j. Tcl: wszystkie j. skryptowe używają Tk: python, ruby, perl, … patrz: http://www.tkdocs.com/
- Tcl/Tk przykład: label .et1 -text "a ku ku !" pack .et1 -side left